"Brace yourself for what you are about to see!" (Patterson, Henessy; Arquitetura de Computadores, 2014).

# Herança Múltipla

Paulo Ricardo Lisboa de Almeida

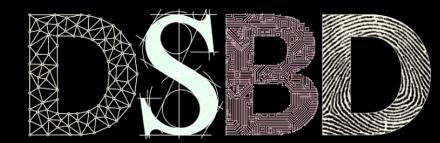

☺

 $\odot$ BY

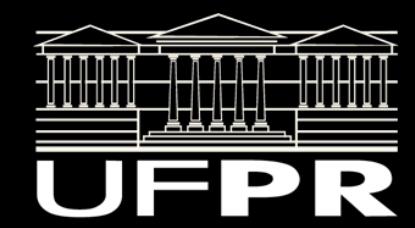

Considere a classe Engenheiro disponibilizada.

Considere que existem professores na Universidade, que podem atuar tanto como professores, quanto como engenheiros.

Exemplo: um professor da Engenharia Civil também tem CREA.

Classe ProfessorEngenheiro.

Um ProfessorEngenheiro possui os comportamentos da classe Professor, e da classe Engenheiro simultaneamente. Herda de Professor e de Engenheiro.

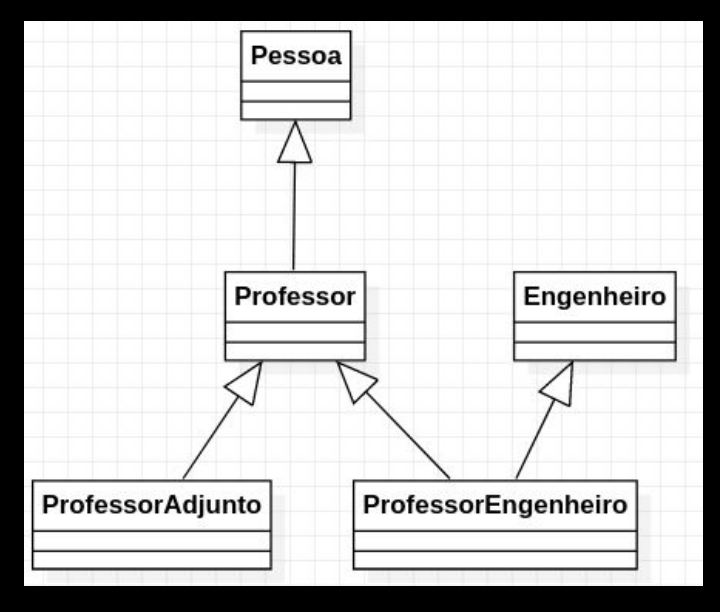

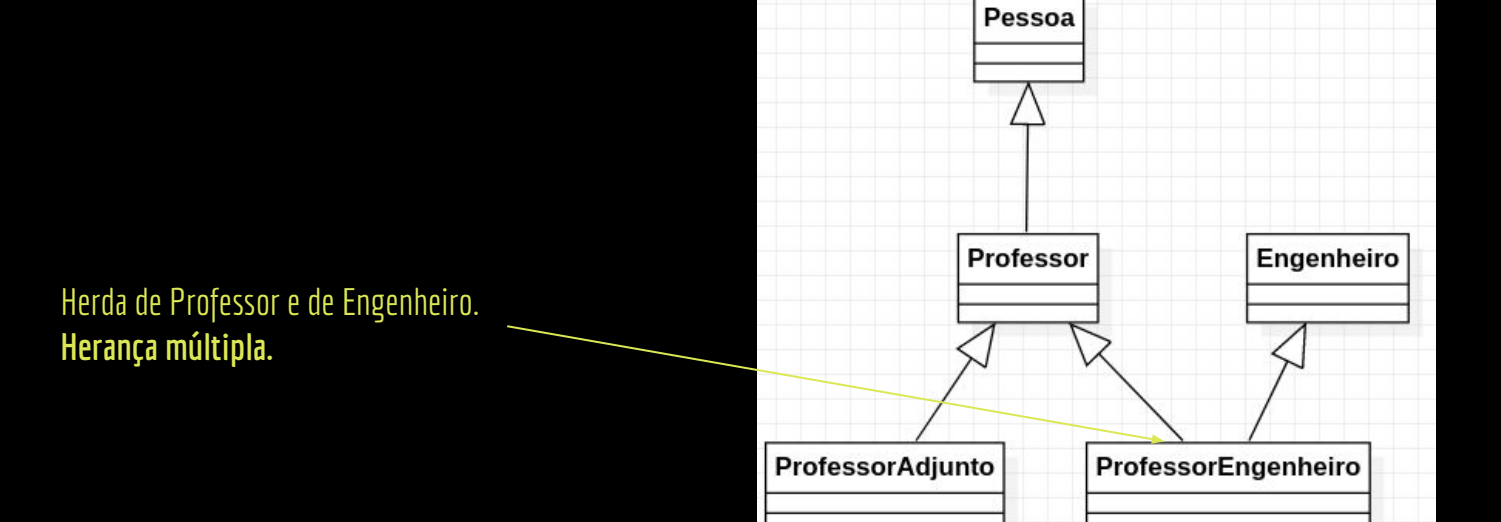

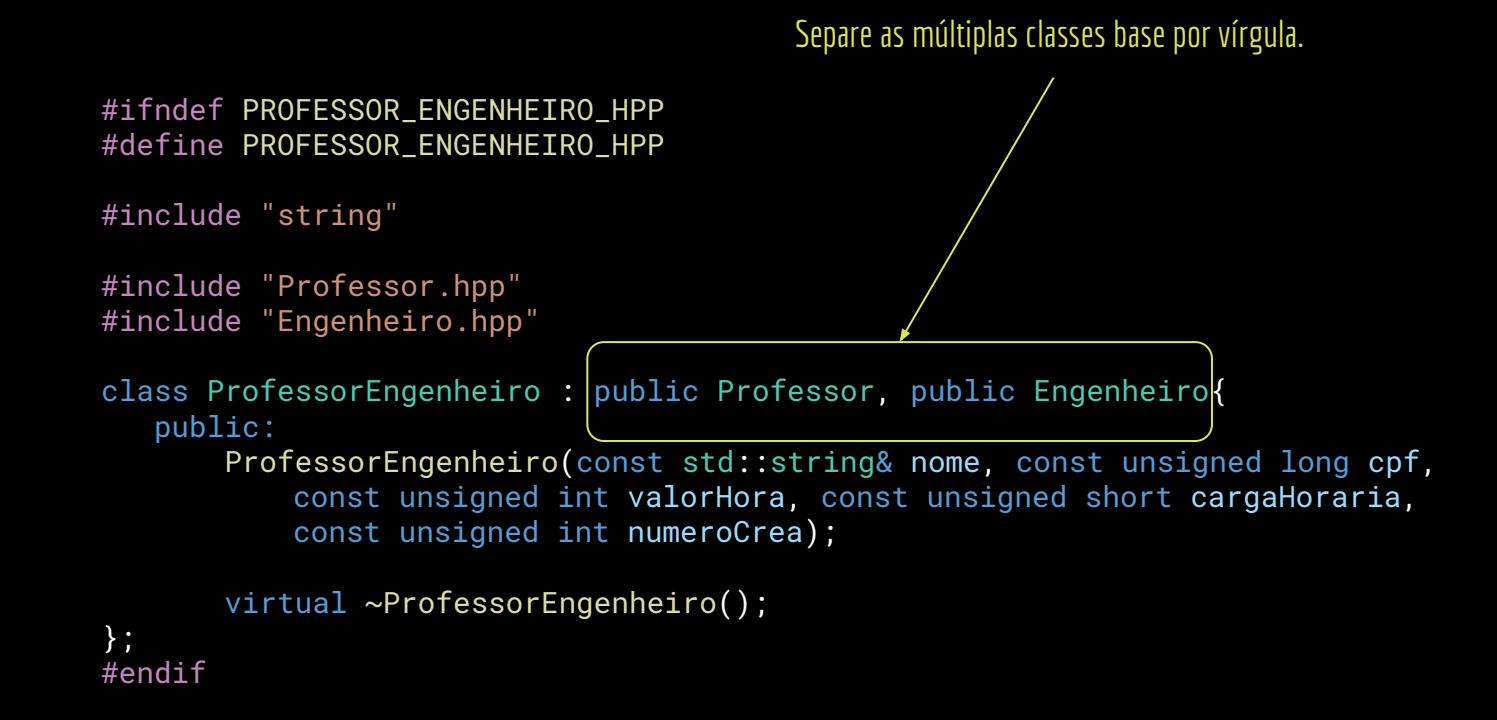

Chame os construtores das classes base usando o member-initializer-list. Os construtores das classes base são chamados **na ordem de declaração da herança**, e não na ordem em que aparecem na lista de inicialização de membros.

#include "ProfessorEngenheiro.hpp"

}

ProfessorEngenheiro::ProfessorEngenheiro(const std::string& nome, const unsigned long cpf, const unsigned int valorHora, const unsigned short cargaHoraria, const unsigned int numeroCrea) : Professor(nome, cpf, valorHora, cargaHoraria), Engenheiro(numeroCrea){

ProfessorEngenheiro::~ProfessorEngenheiro(){}

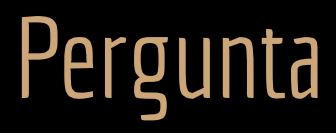

Podemos fazer isso?

#include <iostream>

}

```
#include "ProfessorEngenheiro.hpp"
#include "Professor.hpp"
#include "Engenheiro.hpp"
```
int main(){ ProfessorEngenheiro pe{"Maria", 11111111111,85, 40, 1234}; Engenheiro \*e{&pe}; Professor \*p{&pe}; std::cout << p->getNome() << " " << p->getSalario() << "\n"; std::cout << e->getNumeroCrea() << "\n"; return 0;

## Pergunta

As relações de "tipo de" são válidas para herança múltipla.

ProfessorEngenheiro é um tipo de:

Professor; Engenheiro;

Pessoa.

```
#include <iostream>
```

```
#include "ProfessorEngenheiro.hpp"
#include "Professor.hpp"
#include "Engenheiro.hpp"
```

```
int main(){
    ProfessorEngenheiro pe{"Maria", 11111111111,85, 40, 1234};
    Engenheiro *e{&pe};
    Professor *p{&pe};
   std::cout << p->getNome() << " " << p->getSalario() << "\n";
   std::cout << e->getNumeroCrea() << "\n";
    return 0;
```
## Herança Múltipla

Herança múltipla parece simples.

Mas é um **conceito complexo que deve ser usado somente quando necessário.**

Gera problemas sutis de difícil detecção e correção se não prestarmos atenção.

Por conta disso, linguagens que tentam simplificar a vida do programador comumente não aceitam herança múltipla. Exemplos: Java e C#.

Com herança simples, os compiladores, interpretadores e coletores de lixo se tornam mais simples.

E o programador é mais feliz ;)

Ao menos até encontrar um problema que ele não consiga resolver com herança simples.

## Engenheiro

Adicione o seguinte:

```
class Engenheiro{
    public:
       Engenheiro();
        Engenheiro(const unsigned int numeroCrea);
        virtual ~Engenheiro();
```

```
 unsigned int getNumeroCrea() const;
 void setNumeroCrea(const unsigned int numeroCrea);
```
virtual unsigned int getSalario() const;

#### private:

};

constexpr static unsigned int salarioPadrao{9405};

unsigned int numeroCrea;

#include "Engenheiro.hpp"

//...

unsigned int Engenheiro::getSalario() const{ return Engenheiro::salarioPadrao; }

## Engenheiro

Onde está o problema?

```
class Engenheiro{
    public:
        Engenheiro();
        Engenheiro(const unsigned int numeroCrea);
        virtual ~Engenheiro();
```

```
 unsigned int getNumeroCrea() const;
 void setNumeroCrea(const unsigned int numeroCrea);
```
virtual unsigned int getSalario() const;

#### private:

};

constexpr static unsigned int salarioPadrao{9405};

unsigned int numeroCrea;

#include "Engenheiro.hpp"

//...

unsigned int Engenheiro::getSalario() const{ return Engenheiro::salarioPadrao; }

Teste o seguinte no main:

#include <iostream>

#include "ProfessorEngenheiro.hpp" #include "Professor.hpp" #include "Engenheiro.hpp"

int main(){

}

ProfessorEngenheiro pe{"Maria", 11111111111,85, 40, 1234};

```
std::cout << pe.getNome() << " " << pe.getSalario() << "\n";
```
return 0;

GetSalario é definida na classe Engenheiro, e na classe Professor. O compilador não sabe qual getSalario chamar!

```
Saída do g++:
```

```
error: request for member
'getSalario' is ambiguous
   std::cout << pe.getNome() << " " << 
pe.getSalario() << std::endl;
```

```
...
```
note: candidates are: virtual unsigned int Engenheiro::getSalario() const virtual unsigned int getSalario()

```
const;
```

```
virtual unsigned int Professor::getSalario() 
const
```

```
 virtual unsigned int getSalario() const;
```

```
#include <iostream>
```

```
#include "ProfessorEngenheiro.hpp"
#include "Professor.hpp"
#include "Engenheiro.hpp"
```
int main(){

```
 ProfessorEngenheiro pe{"Maria", 11111111111,85, 40, 1234};
```

```
std::cout << pe.getNome() << " " << pe.getSalario() << "\n";
```
return 0;

```
...
```
#### Contornando

Podemos contornar o problema com o operador de resolução de escopo ::

```
#include <iostream>
```

```
#include "ProfessorEngenheiro.hpp"
#include "Professor.hpp"
#include "Engenheiro.hpp"
```

```
int main(){
```

```
 ProfessorEngenheiro pe{"Maria", 11111111111,85, 40, 1234};
```

```
std::cout << pe.getNome() << " " << pe.Professor::getSalario() << "\n";
std::cout << pe.getNome() << " " << pe.Engenheiro::getSalario() << "\n";
```

```
 return 0;
```
## Complicando

Todo Engenheiro também é uma Pessoa.

● Quais potenciais novos problemas?

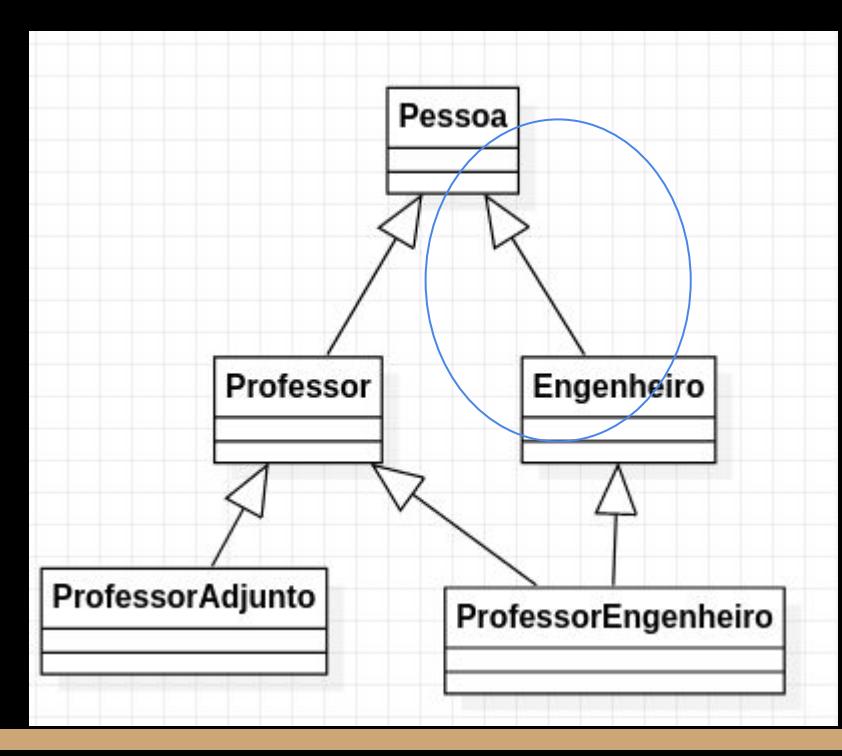

## Complicando

Todo Engenheiro também é uma Pessoa.

- Quais potenciais novos problemas?
	- Duplicatas das funções e dados membro de Pessoa em ProfessorEngenheiro;
	- Problemas de ambiguidade ao chamar funções de Pessoa a partir de ProfessorEngenheiro.

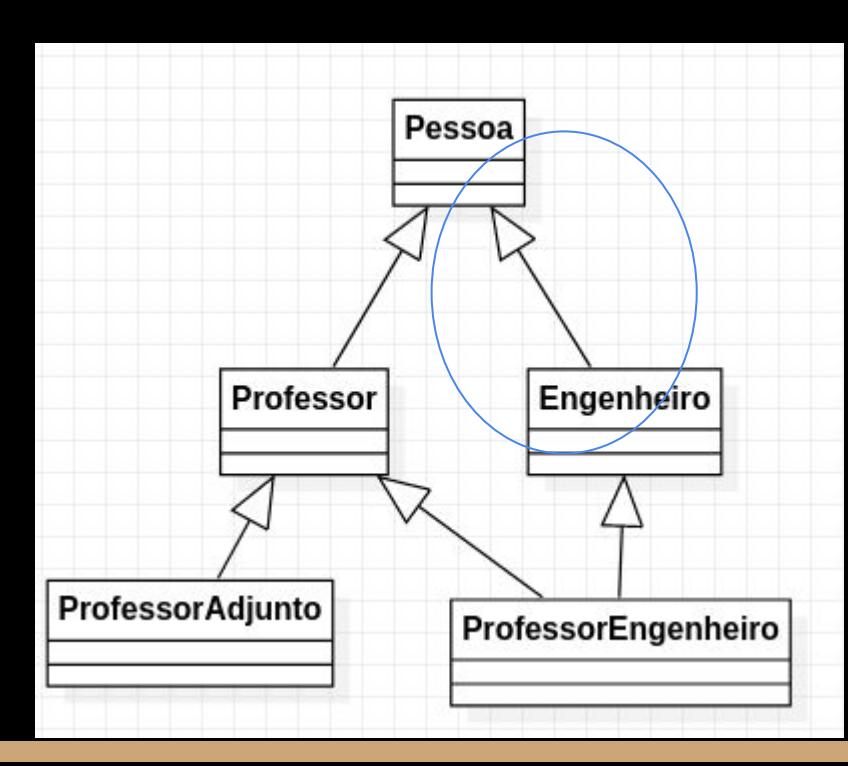

#include <iostream>

#include "ProfessorEngenheiro.hpp" #include "Professor.hpp" #include "Engenheiro.hpp"

#### int main(){

ProfessorEngenheiro pe{"Maria", 11111111111,85, 40, 1234};

std::cout << pe.getNome() << std::endl;

return 0;

g++ -c main.cpp -Wall main.cpp: In function 'int main()': main.cpp:11:18: error: **request for member 'getNome' is ambiguous** 11 | std::cout << pe.getNome() << std::endl;

#include <iostream>

#include "ProfessorEngenheiro.hpp" #include "Professor.hpp" #include "Engenheiro.hpp"

#### int main(){

...

ProfessorEngenheiro pe{"Maria", 11111111111,85, 40, 1234};

Chamada ambígua. Erro de compilação.

std::cout << pe.getNome() << std::endl;

return 0;

Usar um resolvedor de escopo nesse caso faz o programa **compilar**.

**Mas ele continua com sérios problemas.**

**Temos duplicatas na memória.**

ProfessorEngenheiro é Pessoa duas vezes? Possui dois nomes? As funções são duplicadas?

### Entendendo o tamanho do problema

Coloque um cout em cada construtor de:

Pessoa;

Professor;

Engenheiro;

ProfessorEngenheiro.

O que acontece de estranho?

### Entendendo o tamanho do problema

Coloque um cout em cada construtor de:

Pessoa;

Professor;

Engenheiro;

ProfessorEngenheiro.

**O construtor de pessoa é chamado 2x.**

## Entendendo o tamanho do problema

As coisas realmente estão duplicadas na memória.

**Prova:**

*Maria Silva Marcia Silveira*

![](_page_21_Picture_75.jpeg)

#### Classes base virtuais

Usando um raciocínio similar ao usado nas funções virtuais, vamos definir **classes base virtuais**.

O compilador vai garantir que existe apenas uma cópia das classes base em cada classe que herda.

Existe um pequeno custo computacional extra atrelado.

Exige ponteiros extras, de maneira similar às funções virtuais.

#### Classes base virtuais

Não serão necessárias alterações na classe ProfessorEngenheiro.

Apenas em Professor, e em Engenheiro.

```
Indicador de herança virtual.
```

```
#ifndef PROFESSOR_HPP
#define PROFESSOR_HPP
```

```
#include "Pessoa.hpp"
class Professor : virtual public Pessoa{
    public:
```

```
1/\ldots private:
        unsigned int valorHora;
        unsigned short cargaHoraria;
};
#endif
```
#ifndef ENGENHEIRO\_HPP #define ENGENHEIRO\_HPP

```
#include "Pessoa.hpp"
```

```
class Engenheiro : virtual public Pessoa{
    public:
```

```
 //...
```

```
 private:
```
constexpr static unsigned int salarioPadrao{9405};

```
 unsigned int numeroCrea;
```

```
};
#endif
```
Agora o trecho funciona como o esperado.

*Marcia Silveira Marcia Silveira*

![](_page_24_Picture_71.jpeg)

Mas isso não funciona!

**Por quê?**

#include <iostream>

#include "ProfessorEngenheiro.hpp" #include "Professor.hpp" #include "Engenheiro.hpp"

int main(){ ProfessorEngenheiro pe{"Maria", 11111111111,85, 40, 1234};

std::cout << pe.Engenheiro::getNome() << std::endl;

return 0;

A classe Engenheiro chama o construtor padrão de Pessoa.

Quando criamos hierarquias com herança múltipla e classes base virtuais, é fundamental que toda a hierarquia chame os construtores corretos.

**Recomendação:** para herança múltipla tente usar construtores default.

É difícil gerenciar as chamadas de construtor em hierarquias complexas com classes base virtuais

#include <iostream>

#include "ProfessorEngenheiro.hpp" #include "Professor.hpp" #include "Engenheiro.hpp"

int main(){ ProfessorEngenheiro pe{"Maria", 11111111111, 85, 40, 1234}; std::cout << pe.Engenheiro::getNome() << std::endl; return 0; }

#### Chamando construtores não default

- Comente o construtor default de Pessoa (para facilitar);
- Chame o construtor correto de Pessoa no member-initializer-list de Engenheiro e Professor;
- Chame os construtores corretos de Pessoa, Engenheiro e Professor em ProfessorEngenheiro;
- Note que é obrigatório que você indique qual construtor de Pessoa deve ser usado, apesar de ProfessorEngenheiro não herdar diretamente de Pessoa.

#include "ProfessorEngenheiro.hpp"

![](_page_28_Picture_1.jpeg)

}; #endif ProfessorEngenheiro::ProfessorEngenheiro(const std::string& nome, const unsigned long cpf, const unsigned int valorHora, const unsigned short cargaHoraria, const unsigned int numeroCrea) :Pessoa(nome, cpf), Professor(nome, cpf, valorHora, cargaHoraria), Engenheiro(nome, cpf, numeroCrea){

ProfessorEngenheiro::~ProfessorEngenheiro(){}

class ProfessorEngenheiro : public Professor, public Engenheiro{ public: ProfessorEngenheiro(const std::string& nome, const unsigned long cpf, const unsigned int valorHora, const unsigned short cargaHoraria, const unsigned int numeroCrea);

}

virtual ~ProfessorEngenheiro();

![](_page_28_Picture_6.jpeg)

## Agora sim

Agora as coisas estão corretas na memória, e essas construções não geram problemas.

#include <iostream>

#include "ProfessorEngenheiro.hpp" #include "Professor.hpp" #include "Engenheiro.hpp"

int main(){ ProfessorEngenheiro pe{"Maria", 11111111111,85, 40, 1234};

std::cout << pe.Engenheiro::getNome() << std::endl;

```
 return 0;
```
Teste o trecho com e sem classes base virtuais. Note que sem a declaração virtual o tamanho do objeto na memória é maior, já que temos duplicatas na memória.

#include <iostream>

#include "Pessoa.hpp" #include "ProfessorEngenheiro.hpp"

int main(){

 ProfessorEngenheiro pe{"Maria", 11111111111,85, 40, 1234}; std:: cout << "Tamanho na memória: " << sizeof pe << "\n";

return 0;

#### Exercícios

- 1. Na classe ProfessorEngenheiro sobrecarregue a função getSalario. O salário de um ProfessorEngenheiro é igual ao seu salário de professor, somado ao salário de Engenheiro.
	- a. Note que agora você não precisa mais da resolução de escopo para fazer um getSalario()
- 2. Em linguagens como o Java e o C#, foi introduzido o conceito de interface para remediar a falta de herança múltipla.
	- a. Estude o que é uma interface em Java/C $#$ .
	- b. O que é equivalente a uma Interface em C++? Isso é possível criar interfaces?
	- c. Que tipos de problemas uma interface não resolve, e que podemos resolver apenas com herança múltipla?
- 3. A classe std::basic\_iostream que provê funcionalidades para classes de entrada e saída do C++ precisa de uma herança virtual devido aos problemas discutidos na aula. Pesquise sobre a hierarquia de classes de std::basic\_iostream.

## Referências

Bjarne Stroustrup. The C++ Programming Language. Addison-Wesley, 2013.

![](_page_32_Picture_2.jpeg)

Deitel, H. M., Deitel, P. J. C++: como programar. 10a ed. Pearson Prentice Hall. 2017.

![](_page_32_Picture_4.jpeg)

ISO/IEC 14882:2020 Programming languages - C++: www.iso.org/obp/ui/#iso:std:iso-iec:14882: ed-6:v1:en

![](_page_32_Figure_6.jpeg)

![](_page_33_Picture_0.jpeg)

Esta obra está licenciada com uma Licença [Creative Commons Atribuição 4.0 Internacional.](http://creativecommons.org/licenses/by/4.0/)

![](_page_33_Picture_2.jpeg)